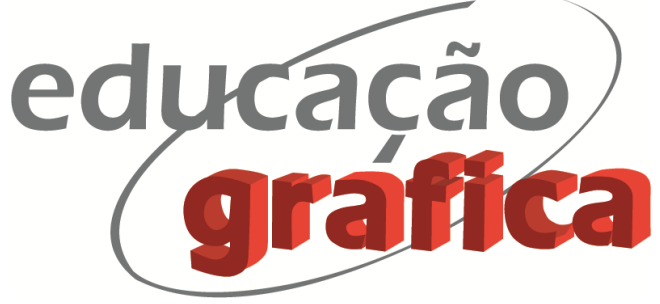

# **GOOGLE NGRAM VIEWER COMO FERRAMENTA PARA A PESQUISA EM DESIGN**

# *GOOGLE NGRAM VIEWER AS A TOOL FOR DESIGN RESEARCH*

# **Bárbara Emanuel<sup>1</sup>**

**André Soares Monat<sup>2</sup>**

### **Resumo**

O Google Ngram Viewer é uma ferramenta online que permite a visualização, em gráficos, da frequência de aparição de grupos de até cinco palavras em livros do acervo Google Books. Este trabalho utiliza a ferramenta para investigar a presença bibliográfica de termos significativos da história do design, abrangendo seis áreas temáticas: personalidades do design, denominações do design gráfico, tipografia, tecnologias de impressão, design social e emocional, e teoria do design. A partir da visualização de ocorrências em determinados períodos, e sua contextualização, este trabalho demonstra possibilidades de uso da ferramenta quando aplicada no estudo da história do design. Assim, este trabalho procurou, através da visualização de ocorrências de termos relevantes para diferentes aspectos da atividade, identificar situações que levantassem questões interessantes. O objetivo da análise dos gráficos resultantes das buscas não foi encontrar respostas absolutas, mas sim perguntas e indicações para possíveis explicações e desenvolvimentos. Acreditamos assim que o Ngram Viewer se apresenta como uma ferramenta relevante para o desenvolvimento de pesquisas na área do design.

**Palavras-chave:** visualização de dados; Ngram viewer; Google Books; história do design; gráficos.

## **Abstract**

1

Google Ngram Viewer is an online graphing tool that charts the count of occurrences of groups of up to five words in the Google Books database. This work employs the tool to investigate the literary presence of significant terms in design history, including six topics: design personages, graphic design denominations, typography, printing technologies, social and emotional design, and design theory. From the visualization and contextualization of occurrences, this work describes possibilities of applying the tool in the study of design history. Therefore, this work intends to identify ― through visualization of the occurrences of terms, relevant to different aspects of our field ― situations that could raise interesting questions. The goal of the analysis of graphs, results of searches, is not to find absolute answers, but indeed questions and indications leading to possible explanations and developments. We believe, therefore, that Ngram Viewer presents itself as a relevant tool for research development in the design field.

**Keywords**: data visualization; Ngram viewer; Google Books; design history; charts.

<sup>1</sup> Master of Arts, ESDI/UERJ, bemanuel@esdi.uerj.br

<sup>2</sup> PhD, ESDI/UERJ, andresmonat@yahoo.com.br

## **1. Introdução**

Este trabalho utiliza a ferramenta Google Books Ngram Viewer — que visualiza a frequência com a qual grupos de até cinco palavras são citados em livros anualmente para investigar a presença de termos importantes para a história do design. O uso destes termos em livros reflete a importância dada a eles na época de cada publicação e, ao identificarmos e analisarmos a ocorrência dos termos, será possível conhecer tendências na área do design e relações entre conceitos através dos anos.

Os termos pesquisados foram selecionados a partir de brainstorm realizado com pós-graduandos em Design (mestrado e doutorado) e de entrevistas com professores da Escola Superior de Desenho Industrial.

Este trabalho pretende apresentar a plataforma como ferramenta de investigação sem, no entanto, configurar-se ele mesmo como uma pesquisa histórica. Nosso objetivo é examinar possibilidades de uso, levantando questões pertinentes ao campo da pesquisa em História do Design.

### **2. Plataforma**

O Ngram Viewer é uma ferramenta online<sup>3</sup> disponibilizada desde 2010 que permite a visualização sob forma de gráficos da frequência de aparição de grupos de até 5 palavras em livros digitalizados que fazem parte do acervo Google Books. Iniciado pelo matemático e físico americano Erez Lieberman Aidan, o projeto é apoiado pelo Google, desenvolvido por pesquisadores da Universidade de Harvard e foi descrito para a comunidade científica no artigo "*Quantitative Analysis of Culture Using Millions of Digitized Books*" (Michel, Shen, *et al*., 2011).

A coleção do Google Books conta com mais de 15 milhões de livros — cerca de 12% de todos os livros já publicados —, digitalizados a partir do acervo de 40 universidades ao redor do mundo e de volumes adicionais fornecidos por editoras. Cada página foi digitalizada por um equipamento desenvolvido especialmente e o texto foi reconhecido através de reconhecimento ótico de caracteres (OCR). Metadados descrevendo a data e o local de publicação foram fornecidos pelas bibliotecas e editoras e suplementados por bases de dado bibliográficas.

A seleção de um conjunto de livros (periódicos foram excluídos) para o projeto Ngram Viewer levou em consideração a qualidade de OCR e de metadados. O *corpus* da primeira versão, em 2010, contava com 5.195.769 livros, aproximadamente 4% de todos os livros já publicados, com mais de 500 bilhões de palavras em sete idiomas: inglês, francês, espanhol, alemão, russo, chinês e hebreu (Michel, Shen, et al., 2011). A versão de 2013, chegou a 8.116.746 livros, aproximadamente 6% de todos os livros já publicados, e contou com a inclusão do idioma italiano.

O elemento a ser buscado pela ferramenta é chamado de "n-gram", sendo "n" a quantidade de sequências de caracteres ininterruptos por um espaço. Ou seja, 1-gram pode ser não só uma palavra, como também uma série de números sem espaços entre eles. Um 2-gram é um conjunto de duas sequências (como "casa vazia" ou "após 1789"), e assim por diante. Já que questões de direitos autorais não permitem a reprodução de

**.** 

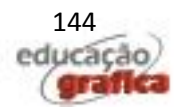

<sup>3</sup> Disponível no site http://books.google.com/ngrams

livros inteiros, a busca no Ngram Viewer não permite a busca de trechos longos, sendo restrita a n-grams, sendo o máximo n=5. Além disso, a busca é limitada aos n-grams que ocorrem pelo menos 40 vezes no corpus.

A frequência de uso é calculada pela divisão do número de ocorrências do ngram em um dado ano pelo número total de palavras no corpus naquele ano. Ou seja, o resultado da busca não indica um número absoluto de ocorrências, mas sim uma relação com o volume total de palavras publicadas no ano.

## **3. Limitações**

Dentre as possíveis limitações do uso da ferramenta, foram identificadas três principais: falta de contexto, desvios e limitações do *corpus*.

### **3.1. Falta de Contexto**

As ocorrências são mostradas quantitativamente, sem acesso a cada contexto no qual aparecem. Para minimizar esta limitação, é preciso escolher n-grams específicos e, se um n-gram é ambíguo, relacioná-lo a n-grams mais específicos. O termo "Ulm", por exemplo, pode se referir a tudo relacionado à cidade alemã, mas, se relacionado a outros termos, como em "HfG Ulm" ou "Ulm School of Design", pode afunilar os resultados àqueles que se referem à escola de design.

### **3.2. Desvios**

As três causas mais comuns de desvios são erros de OCR, erros de data e imparcialidade na seleção feita por bibliotecas. Melhorias na tecnologia de reconhecimento ótico de caracteres e de extração de metadata são introduzidas a cada nova versão do Ngram Viewer, como forma de minimizar estas limitações.

### **3.3. Limitação de** *Corpus*

O *corpus* está limitado a livros, o que, em uma sociedade digital, pode não ser representativo da real importância dos termos. No entanto, o conteúdo de livros pode ser considerado sujeito a uma seleção mais rígida do que websites, e, portanto, um indicador melhor de importância. Além disso, o *corpus* é limitado pelo seu próprio tamanho —, ou seja, representa apenas um percentual do total real de livros publicados. Para a investigação de questões ligadas ao Brasil, há também a limitação relativa ao idioma, já que o português não está entre os oito idiomas do *corpus*.

## **4. Casos Emblemáticos**

### **4.1. Personalidades do Design**

No artigo em que apresentam o Ngram Viewer, seus criadores descrevem pesquisas com nomes de indivíduos, afirmando que a "fama pode ser medida pela frequência do nome da pessoa" (Michel, Shen, *et al.*, 2011: 4). Além de notoriedade, os autores demonstram que a ferramenta pode identificar censura, no caso de quedas bruscas de

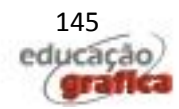

ocorrências, ou propaganda, no caso de ascensões agudas. O artista judeu Marc Chagall é usado como exemplo, com a comparação entre as ocorrências de seu nome nos livros em inglês e alemão. Em ambos os idiomas, há uma elevação rápida no final da década de 1910. Na pesquisa relativa a livros em inglês, esta ascensão continua, mas, em alemão, a popularidade do artista diminui consideravelmente até chegar ao ponto mais baixo entre 1936 e 1944, quando seu nome aparece só uma vez. Após o fim da Segunda Guerra Mundial, o nome de Chagall volta subir em alemão, superando as ocorrências em inglês. Situações similares são encontradas em diversos idiomas, como o termo "Trotsky" em russo e "Tiananmen Square" em chinês (Michel, Shen, *et al.*, 2011: 4).

No presente trabalho, foram pesquisados nomes de três expoentes da história do design — Ludwig Mies van der Rohe (1886-1969), Walter Gropius (1883-1969) e Laszlo Moholy-Nagy (1895-1946) — no período entre 1920 e 2008 nos idiomas inglês e alemão (Figura 1).

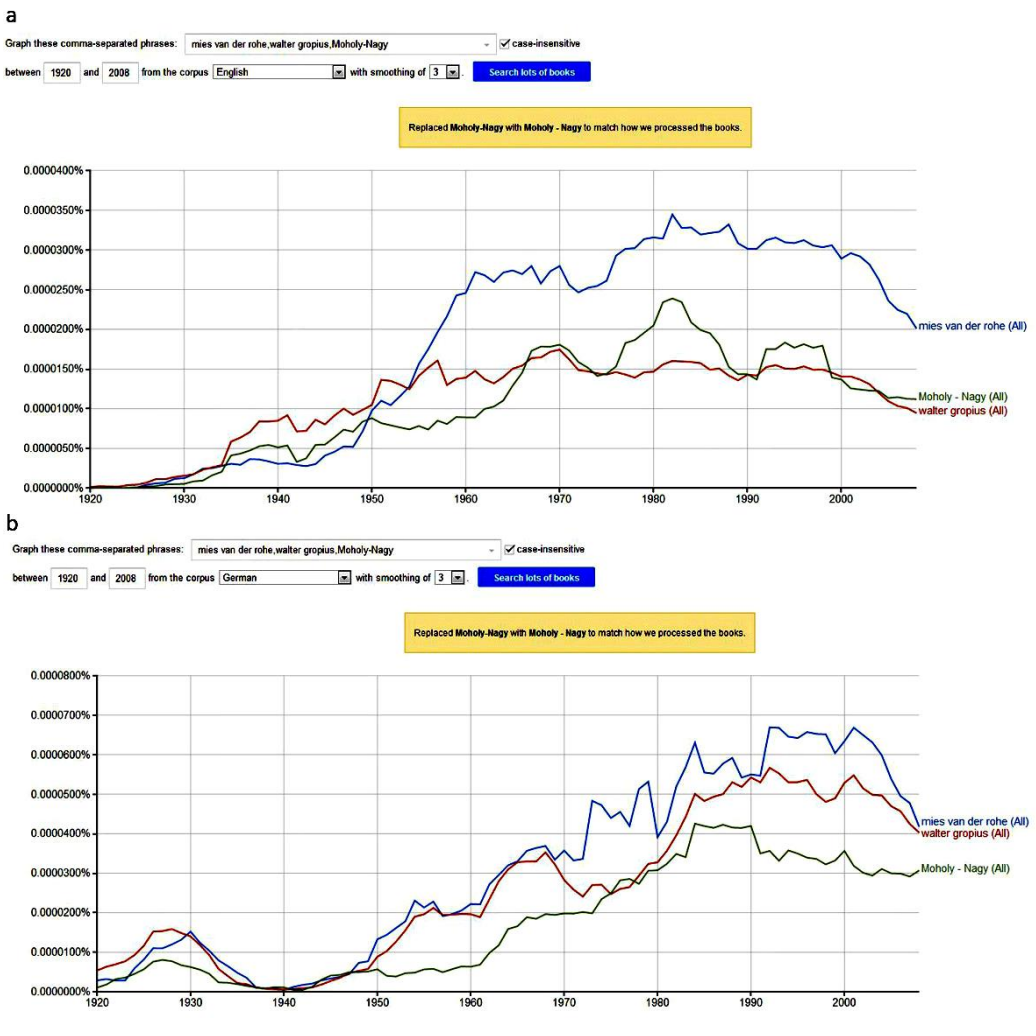

**Figura 1: Mies van der Rohe, Gropius e Moholy-Nagy em Inglês (a) e em Alemão (b)**

Fonte: http://books.google.com/ngrams

Nos livros de língua inglesa, os três termos permanecem em ascensão até a

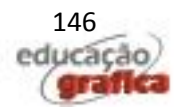

década de 1970. Em língua alemã, no entanto, há um forte crescimento até a segunda metade da década 1920, com uma queda brusca a partir de então, chegando ao ponto mais baixo em 1940. A partir daí, há uma subida lenta até 1950, quando os três passam a ascender mais significativamente. Mies van der Rohe, Gropius e Moholy-Nagy foram professores da Bauhaus (tendo os dois primeiros sido diretores), escola perseguida e fechada pelo movimento nazista em 1933.

A perseguição na Alemanha pode ter influenciado não só a queda em frequência nos livros alemães do período nazista, como também a elevação nas ocorrências nos livros em inglês, já que culminou com a emigração de Moholy-Nagy, Gropius e Mies van der Rohe para os Estados Unidos. Moholy-Nagy, temendo a ascensão de Hitler, mudouse de Berlim para Amsterdam em 1934 e para Londres no ano seguinte. Em 1937, tornou-se diretor da New Bauhaus em Chicago. Gropius emigrou para a Inglaterra em 1934 e mudou-se para os EUA em 1937, ensinando desde então até 1952 na Universidade de Harvard. Mies van der Rohe foi para Chicago em 1938, onde foi diretor de arquitetura no Armour Institute of Technology até 1958.

### **4.2. Graphic Design, Commercial Art**

Existem diferentes nomes para o design gráfico, com algumas pequenas diferenças possíveis de interpretação, mas se referindo ao mesmo tipo de atividade, como, por exemplo, programação visual, comunicação visual, design visual, artes gráficas e design de comunicação. Neste trabalho, pesquisamos no Ngram Viewer a presença de dois termos que denominam a atividade em questão: "*graphic design*" e "*commercial art*". A consulta se referiu ao período entre os anos 1900 e 2000, em livros de língua inglesa (Figura 2).

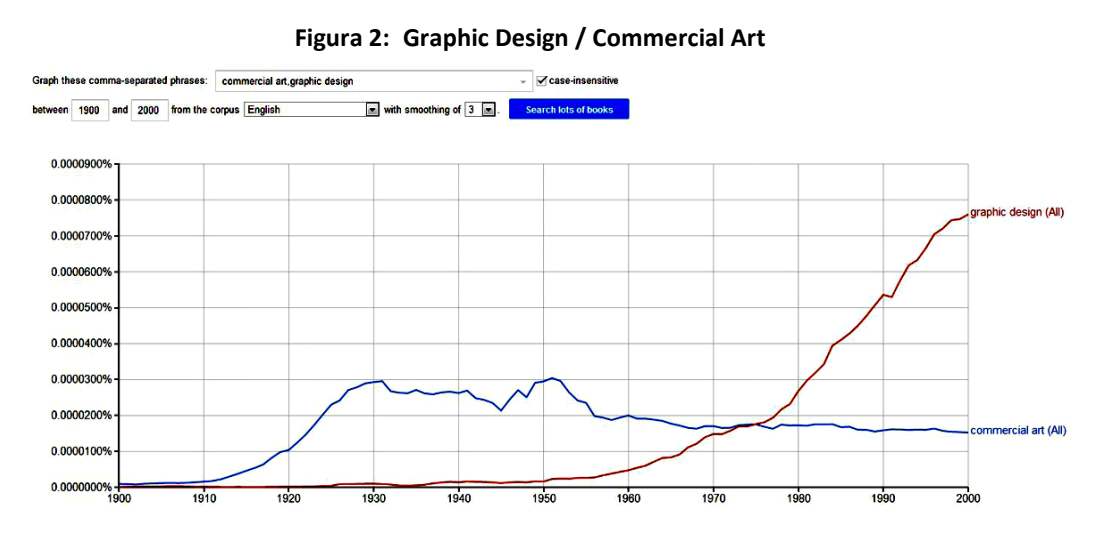

Fonte: http://books.google.com/ngrams

No começo do século XX, a atividade era conhecida como *commercial art*, com o gráfico mostrando uma subida considerável a partir de 1910 até 1930. O termo *graphic design* foi cunhado, acredita-se, em 1922 por William Addison Dwiggins (Heller, 1991; Livingston & Livingston, 1992), mas levou algumas décadas até ser amplamente usado, com uma ascensão mais significativa no gráfico a partir de 1950. Em meados da década

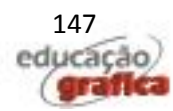

de 1970 pode-se observar que o termo "*graphic design*" ultrapassa "*commercial art*" em ocorrências, ampliando consideravelmente a margem de vantagem até o ano 2000.

Uma questão que pode surgir da comparação entre estes termos é a relação do design com a arte. O termo *commercial art* pode ser visto como uma contradição em si: Como pode o design servir as necessidades do comércio e ainda ser considerado arte? E como ele pode ser uma arte e ainda ter uma função prática?

No texto "Um novo tipo de impressão pede um novo design" (1922), Dwiggins comenta a conexão entre design e arte, advogando uma separação entre os dois conceitos:

> Embora o fabricante que possui algo para vender tenha algumas ideias a respeito de como seus impressos podem apresentar boa aparência, trata-se apenas de ideias pessoais que normalmente não requerem nenhuma ligação com a arte. Ele pode ter a ilusão de que seus impressos são arte. Nós [designers gráficos], não. (DWIGGINS, 1922, p.15)

Por outro lado, também é possível que não somente a *art*, mas também o *commercial* tenha sofrido uma rejeição. Ao se autodenominar *commercial art*, o design gráfico estaria assumindo um caráter especificamente mercantil, excluindo sua atuação não-comercial, como projetos de informação pública, por exemplo. Podemos conjecturar então que a designação "*graphic design*" pode ter sido preferida sobre "*commercial art*" a partir da intenção de que a atividade seja desvinculada tanto do aspecto comercial quanto do artístico.

O designer Milton Glaser, em entrevista reproduzida em seu website (nãodatada), responde à pergunta "O que você acha do antiquado termo '*commercial art*' (em comparação a '*graphic design*')?"

> O design parece ocupar um lugar entre as artes e os ofícios, entre estética e comércio, beleza e persuasão, novidade e familiaridade, e assim por diante. Obviamente, a ênfase entre as polaridades muda de acordo com o problema específico, e com a intenção e talento do designer. O termo 'commercial art' é uma simplificação e parece eliminar o conflito inerente. Por esta razão, eu prefiro o termo mais ambíguo 'graphic design'. (MILTON GLASER, INC, n.d., n.p)

#### **4.3. Helvetica, Arial, Times New Roman**

Para investigar questões relativas a tipografia, foram pesquisados o nome de três famílias tipográficas amplamente utilizadas: Arial, Helvetica e Times New Roman. A busca abrangeu o período entre os anos 1900 e 2000, no idioma inglês (Figura 3).

O gráfico mostra a Helvetica começando a subir em 1960, com uma elevação mais acentuada a partir de 1980, atingindo um pico no início da década de 1990 e caindo a partir de então. Antes de 1960, ano que a tipografia Neue Haas Grotesk foi rebatizada como Helvetica, o termo se referia somente à Suíça (o país chama-se oficialmente *Confoederatio Helvetica*).

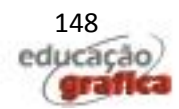

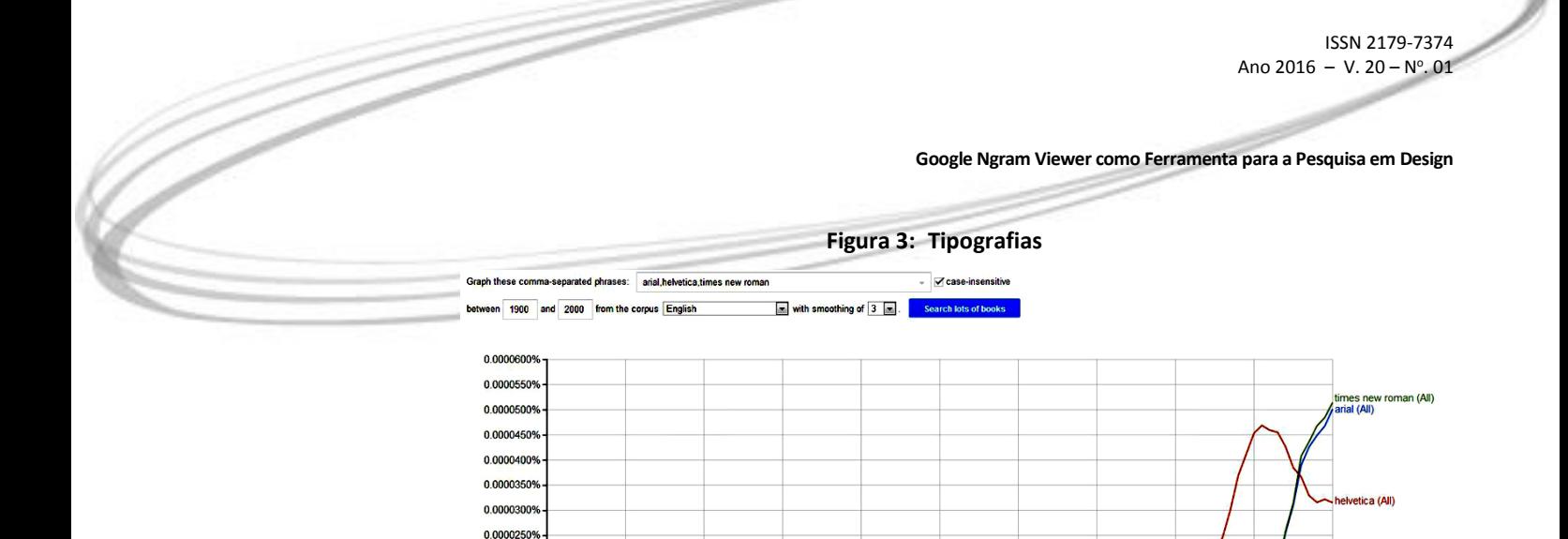

0.0000200 0.00001509 0.0000100

0.00000009

Fonte: http://books.google.com/ngrams

Desde sua criação, a Helvetica foi amplamente usada em peças variadas, de sinalização a identidade visual. Na década de 1970, a Helvetica era considerada a tipografia mais usada nos Estados Unidos, segundo a jornalista Leslie Savan, que escreveu em 1976: "(...) a Helvetica é, de longe, o tipo mais popular e mais vendido dos últimos dez anos" (SAVAN, 1994 [1976], p.18). Um exemplo notório é o Metropolitan Transportation Authority, sistema de transporte público da cidade de Nova York, que desde 1967 foi padronizando gradativamente sua comunicação visual, passando de diversos tipos para o uso da Helvetica (SHAW, 2008).

Já as tipografias Times New Roman e Arial apresentam curvas extremamente similares no gráfico, apesar de a primeira ter sido criada 50 anos antes da segunda. A Times New Roman, tipografia serifada desenvolvida pela Monotype para uso no jornal The Times, foi usada pela primeira vez no jornal londrino em 1932 e passou a ser vendida para a utilização no setor gráfico em 1933. A Arial foi criada por Robin Nicholas e Patricia Saunders, designers de tipos da Monotype, em 1982 como uma fonte bitmap sem serifas para impressoras laser da IBM.

Apesar das diferenças no desenho e na época de criação, a Arial e a Times New Roman se assemelham no fato de serem fontes incluídas no sistema operacional Windows desde o lançamento de sua versão 3.1 em 1992 (MICROSOFT, 2006). A subida acentuada dos termos "Arial" e "Times New Roman" no gráfico na década de 1990 coincide com a explosão no uso de computadores pessoais. Já a Helvetica é nativa do sistema operacional da Apple, mas não do Windows, e sua queda em ocorrências nos anos 1990 pode ser relacionada à baixa representatividade da Apple no mercado da época.

Outra questão relacionada a ocorrências de nomes de famílias tipográficas no gráfico é a do uso e referência. Ou seja, um nome de tipografia pode ter sido indexado tanto quando estava em um texto fazendo referência à família tipográfica, quanto a partir do colofão dos livros, ou seja, da lista de tipografias usadas para compor o próprio livro. Deste modo, é possível que a alta presença da Arial e da Times New Roman esteja indicando um uso amplo destas tipografias na diagramação de livros. Seria este um indício de que a proliferação de computadores pessoais dos anos 1990 resultou em uma "desprofissionalização" do design editorial, quando qualquer usuário de computador

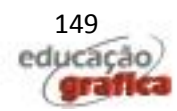

teria acesso a ferramentas para compor um livro digitalmente, mas sem o acesso a tipografias que não as nativas ao sistema operacional?

#### **4.4. Monotype, Linotype, Offset Printing, Digital Printing**

Variações históricas relativas a tecnologias de composição e impressão foram pesquisadas através dos termos "Monotype", "Linotype", "offset printing" e "digital printing", nos livros em língua inglesa publicados entre 1900 e 2008.

O sistema de composição mecânica de tipos Monotype foi desenvolvido entre 1883 e 1887 por Tolbert Lanston nos Estados Unidos. As máquinas chegaram em 1894 ao mercado norte-americano e em 1897, ao britânico, para onde a produção foi transferida em 1900. As primeiras máquinas Linotype foram construídas em 1886 por Ottmar Mergenthaler, também nos Estados Unidos (LIVINGSTON e LIVINGSTON, 1992; TWYMAN, 1998). As duas empresas dominavam o mercado gráfico, com suas máquinas tendo uso difundido no mundo até o meio da década de 1970.

Segundo Michael Twyman (1998) a impressão litográfica teve um avanço considerável no começo do século XX com a invenção da litografia offset. Este processo foi usado no Reino Unido desde a década de 1870 para impressão em latas, mas foi desenvolvido de forma independente nos Estados Unidos por Ira Rubel em 1903 para impressão em papel. Nos primeiros 50 anos do século XX, no entanto, quase toda composição continuou a ser feita em versões das máquinas Linotype e Monotype.

No gráfico (Figura 4), as curvas para Linotype e Monotype começam semelhantes, com uma subida acentuada durante a década de 1910 e uma queda brusca ao se aproximarem de 1920. A partir deste ano, voltam a subir, mas, entre 1930 e 1945, a diferença entre eles aumenta, já que neste período a Linotype continua subindo enquanto a Monotype permanece na mesma faixa. Uma possível explicação para esta diferença é a presença da Monotype no mercado britânico, afetado pela Segunda Guerra Mundial, enquanto a Linotype concentrava-se nos Estados Unidos.

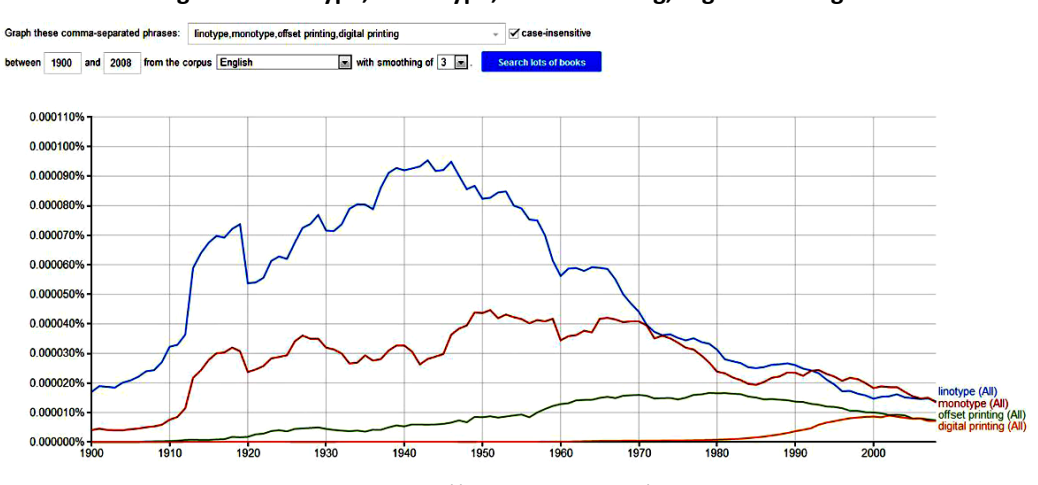

**Figura 4: Linotype, Monotype, Offset Printing, Digital Printing**

Fonte: http://books.google.com/ngrams

Outra questão que pode ajudar a explicar a quantidade maior de citações da

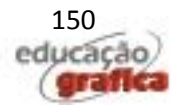

Linotype é o uso principal de cada máquina: enquanto a Linotype era mais usada em jornais, a Monotype era preferida para livros. Em uma entrevista de 2012, o diretor de tipografia da Monotype Dan Rhatigan comenta este uso diferenciado, explicando que a "Linotpye funcionava melhor em volume e Monotype era melhor em refinamento (...)" (ESTERSON e WATERS, 2012).

A queda de ambas a partir da metade da década de 1960 pode ser explicada pela mudança de produção de impressos de tipografia para litografia nas décadas de 1960 e 1970 — período também de ascensão do termo "*offset printing*" no gráfico. Durante os anos 1980 e a primeira metade dos anos 1990, a fotocomposição já tinha sido quase que inteiramente substituída em países tecnologicamente avançados por métodos digitais.

#### **4.5.** *Social Design***,** *Emotional Design*

A seguir, comentamos o resultado da busca dos termos "*social design*" e "*emotional design*" — ou seja, design social e design emocional — no período entre 1900 e 2008 em livros de língua inglesa (Figura 5).

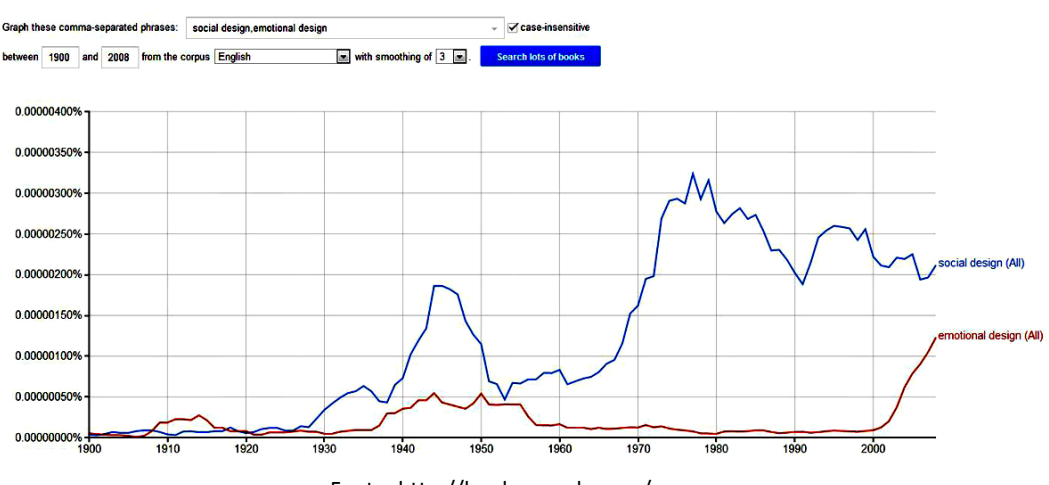

#### **Figura 5: Social Design / Emotional Design**

Fonte: http://books.google.com/ngrams

A curva do termo "*social design*" tem um pico na metade da década de 1940 e uma nova subida acentuada a partir do final da década de 1960, voltando a cair nos anos 1980 e subir nos anos 1990. O pico na década de 1940 pode ser explicado por este ter sido um período no qual a sociedade se viu obrigada a lidar com problemas decorrentes da guerra, como o grande número de feridos e a falta de recursos.

A queda a partir do final da década de 1940 e durante a década de 1950 pode estar relacionada à ascensão do consumo em detrimento do design social. A explosão da produção da época deixou as preocupações sociais em segundo plano, como comenta Gui Bonsiepe no texto "Educação para o design visual" (1965), "a transição de uma economia de escassez para uma economia de abundância colocou a publicidade como nova instituição de controle social no centro do design visual" (BONSIEPE, 1965, p.172)

Nos anos 1960, quando a curva volta subir no gráfico, designers começam a

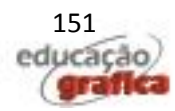

rejeitar alguns aspectos da sociedade de consumo, se voltando para questões sociais e como o design pode agir e se responsabilizar. Em 1960, Paula e Ann Rand escreveram, no texto "Anúncio: *Ad Vivum* ou *Ad Hominen*", sobre o papel social do designer:

> O verdadeiro artista precisa não apenas do apoio moral que a crença em sua obra como afirmação estética lhe dá, mas também do apoio que a compreensão de seu papel geral na sociedade pode lhe dar. É esse papel que justifica que ele gaste o dinheiro do cliente e ponha em risco o emprego de outras pessoas e que lhe dá o direito de errar. (RAND e RAND, 1960, p.149)

Em 1964, Ken Garland publicou o manifesto "*First things first*", conclamando designers a se afastarem do "berro estridente da venda ao consumidor" e se dedicarem a tarefas ditas mais importantes, como sinalização de ruas, manuais de instrução, anúncios educativos e "todas as outras mídias por meio das quais promovemos o comércio, a educação e a cultura e uma consciência maior do mundo" (GARLAND, 2010 [1964], p.163). Em 1965 e em 1967, em meio ao movimento *flower power* e aos protestos contra a guerra do Vietnã, aconteceram duas edições da conferência "Visão", que reuniu arquitetos, designers, cientistas, artistas e teóricos para discutir problemas e desafios propostos pelos desenvolvimentos tecnológicos e sociais, e como eles afetam indivíduos e comunidades. A primeira delas, "Visão 65: Congresso mundial sobre novos desafios à comunicação humana", ocorreu na Southern Illinois University e a segunda, "Visão 67: Sobrevivência e crescimento", na New York University. Entre os palestrantes estavam Ken Garland, Max Bense, Henri Cartier-Bresson, Umberto Eco, Buckminster Fuller, Max Bill, Wim Crouwel e Marshall McLuhan.

Nos anos 1970, além da continuação do movimento hippie, surgiram ou fortaleceram-se outros movimentos sociais, como os que reivindicavam direitos para negros, mulheres e homossexuais. Outra possível influência no aumento de referências ao termo "*social design*" é a ampliação e consolidação de estudos sociais como a sociologia, a antropologia e as ciências políticas. No campo do design, um marco desta época na área do design social foi a publicação em 1971 do livro *Design for the real world: Human ecology and social change*, de Victor Papanek.

A queda na curva do gráfico, observada durante toda a década de 1980, pode ser relacionada ao hedonismo da Geração X, pessoas nascidas entre 1960 e 1980. A década também foi voltada para desenvolvimentos tecnológicos, principalmente no que se refere a aparelhos eletrônicos, na área do design de produto e para experimentações pós-modernas no design gráfico, o que pode ter desviado a atenção antes dada por designers a questões sociais.

A partir da década de 1990, a preocupação com a ecologia passou a ser cada vez mais presente na sociedade, com problemas como buracos na camada ozônio e aquecimento global. Em 1992, ocorreu no Rio de Janeiro a Conferência das Nações Unidas sobre o Meio Ambiente e o Desenvolvimento (ECO-92), na qual mais de cem chefes de estado se reuniram para debater meios de combinar o desenvolvimento socioeconômico e a preservação da natureza. Questões como sustentabilidade e responsabilidade social passaram a ser centrais no campo do design.

A curva que representa as ocorrências do termo "*emotional design*" no gráfico tem uma ascensão a partir do final da década de 1930 que se mantém até metade da década de 1950. A partir dos anos 1960, a curva se mantém perto de zero até o ano 2000, quando sobe acentuadamente (Figura 5).

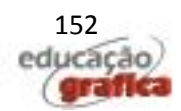

O final da década de 1940 e o começo dos anos 1950 foram marcados pela explosão do consumo nos Estados Unidos e um consequente aumento da segmentação de mercado. A competição pela preferência do consumidor pode ser uma explicação para o aumento de ocorrências do termo "*emotional design*" no período, já que o apelo a emoções era determinante. Nesta época, o designer francês em evidência nos Estados Unidos Raymond Loewy afirmava que, entre um produto bonito e um feio, o bonito venderia mais. Era preciso que o designer conhecesse e trabalhasse com as emoções humanas. No texto de 1949, "Integração, a nova disciplina do design", Will Burtin comentou a importância do campo emocional para o designer:

> Para um médico, a cor significa uma coisa profissionalmente e outra esteticamente; o mesmo vale para um arquiteto, um cientista ou um carpinteiro. O primeiro significado é o consciente — isto é, racional; o segundo, inconsciente. O primeiro baseia-se em uma experiência real; o segundo tem origem nas profundezas da emoção. No entanto, o designer tem de trabalhar com ambos. (BURTIN, 2010 [1949], p.102)

Uma possível explicação para a subida acentuada do termo a partir do ano 2000 é o design, após passar décadas concentrado em desenvolvimento tecnológico, estar novamente considerando a emoção peça-chave para influenciar consumidores. Atualmente, o design emocional está ligado a uma certa desmaterialização do design, com a ênfase não nos objetos em si, mas na experiência do usuário. Neste período, houve também grande quantidade de trabalhos a respeito do tema, com destaque para livros de Patrick W. Jordan, como *Designing Pleasurable Products*, de 2000, e de Donald Norman, como *Emotional Design*, de 2004.

#### **4.6. Design Theory**

O último termo pesquisado neste trabalho é "*design theory*" — ou seja, "teoria do design" — em livros de língua inglesa entre os anos 1900 e 2000 (Figura 6).

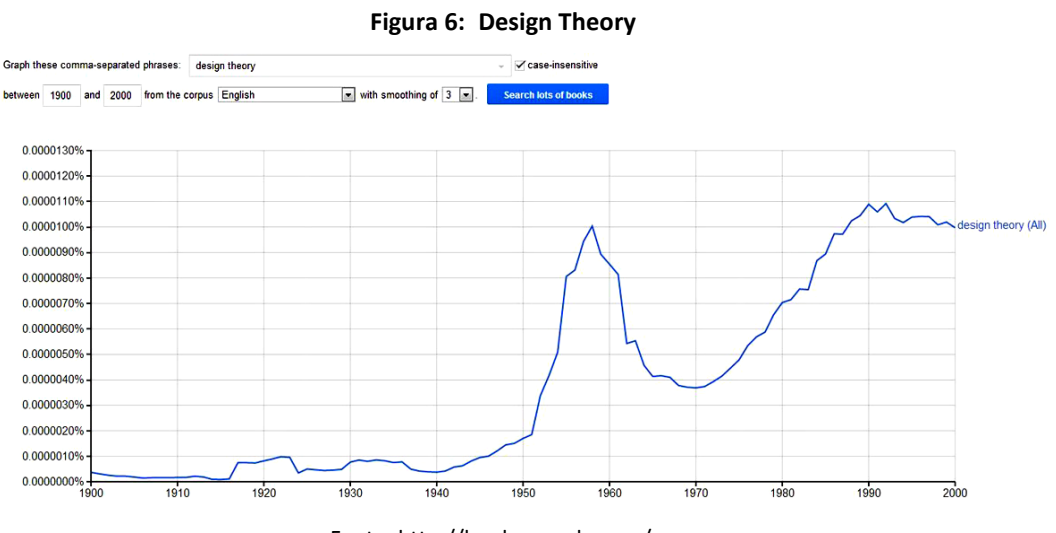

Fonte: http://books.google.com/ngrams

As ocorrências do termo começam a subir consideravelmente no começo da

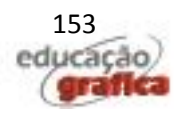

década de 1950, caindo a partir do final desta década até 1970, quando volta a subir até atingir, em 1990, o patamar que permanece até 2000.

A subida na década de 1950 pode estar associada à fundação da Hochschule für Gestaltung Ulm, onde são estabelecidas discussões e associações com a área da semiótica e história. A escola de design alemã foi a primeira instituição a fazer um esforço significativo para desenvolver uma teoria do design nos anos do pós-guerra.

O declínio nos anos 1960 pode estar ligado a um ceticismo geral sobre teoria do design, com os designers voltando sua atenção para a prática, não para aspectos metodológicos. O clima social e cultural da época, com revoluções e rejeição aos antigos valores, pode ter contribuído para o ceticismo em relação à teoria que tinha sido desenvolvida até então e para a escolha pela ação sobre a reflexão.

Depois das dúvidas dos anos 1960, houve um período de consolidação da pesquisa em design. Um desenvolvimento importante foi o surgimento dos primeiros periódicos de pesquisa em design, como o Design Studies em 1979, o Design Issues em 1984 e o Research in Engineering Design em 1989. A série de artigos "Design as a Discipline", lançada na primeira edição da revista Design Studies, advogava que há uma maneira "designerística" de pensar e comunicar, que é diferente tanto da maneira científica quanto da maneira erudita. O presidente da Design Research Society, Nigel Cross, em um discurso no aniversário de 40 anos da Sociedade em 2006, comentou que "pode ser dito que a pesquisa em design chegou à maioridade nos anos 1980, e desde então temos visto um período de expansão através dos anos 1990 até os dias de hoje" (CROSS, 2006).

### **5. Considerações Finais**

Ao garimpar grandes arquivos digitais como o do Google Books, podemos investigar fenômenos culturais refletidos no uso de palavras. Assim, a análise de livros digitalizados permite a observação de tendências culturais a partir de dados quantitativos, prática que os desenvolvedores do projeto chamam de "Culturomics" (MICHEL, SHEN, *et al*., 2011). Com o acesso a dados quantitativos, o Ngram Viewer permite que visualizemos a história, mesmo que uma versão "digerida", já que ela é acessada através de livros, ou seja, uma camada de filtragem, e não diretamente, como na análise de documentos.

A visualização de dados, como ferramenta, traz uma nova visão para a pesquisa histórica, já que explicita tendências sem o contato com os exemplares. Ou seja, é possível analisar, de certa forma, uma quantidade enorme de livros, sem examinar nenhum deles. Esse distanciamento entre o pesquisador e o acervo diverge de abordagens tradicionais de pesquisa histórica, geralmente qualitativas, e não quantitativas. O cerne da pesquisa continua sendo o documento, mas, com o avanço das tecnologias de coleta, catalogação e acesso, a análise de acervos ganha novos formatos e possibilidades.

O uso de ferramentas como o Ngram Viewer pode ser visto como um reflexo da realidade contemporânea de híperinformação, na qual a quantidade de fontes disponíveis é imensa e continuamente expandida. A abordagem quantitativa, com análise de tendências e visualização de dados, mostra-se como um recurso quase inescapável quando lidamos com acervos cada vez maiores. Acreditamos que, cada vez mais, questões como bancos de dados, metadados e estratégias de visualização farão parte de processos de pesquisa histórica. O campo do design, especialmente, pode

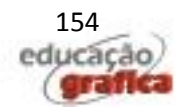

beneficiar-se de sua inter- e multidisciplinaridade, com colaborações entre as áreas de história, tecnologia e design de informação.

É dentro desta abordagem colaborativa, ressaltamos, que o Ngram Viewer aparece, não com seu uso isolado, mas junto a metodologias tradicionais de pesquisa histórica. Com a ferramenta aplicada ao estudo da história do design, este trabalho procurou, através da visualização de ocorrências de termos relevantes para diferentes aspectos da atividade, identificar situações que levantassem questões interessantes. O objetivo da análise dos gráficos resultantes das buscas não foi encontrar respostas absolutas, mas sim perguntas e indicações para possíveis explicações e desenvolvimentos. Acreditamos assim que o Ngram Viewer se apresenta como uma ferramenta relevante para o desenvolvimento de pesquisas na área do design.

#### **Referências**

BOHANNON, John. Google Opens Books to New Cultural Studies. **Science**, v. 330, p. 1600, 17 dezembro 2010.

BONSIEPE, Gui. Educação para o design visual. In: Bierut, Michael, et al. **Textos clássicos do design gráfico**. São Paulo: Martins Fontes, 2010 [1965], p.171-176.

BURTIN, Will. Integração, a nova disciplina do design. In: Bierut, Michael, et al. **Textos clássicos do design gráfico**. São Paulo: Martins Fontes, 2010 [1949], p. 101-103.

CROSS, Nigel. Forty Years of Design Research. **Design Research Quaterly**, v. 1, n. 2, p. 3- 7, dezembro 2007.

DROSTE, Magdalena. **Bauhaus, 1919-1933**. Berlim: Taschen, 2002.

DWIGGINS, W. A. Um novo tipo de impressão pede um novo design. In: Bierut, Michael, et al. **Textos clássicos do design gráfico**. São Paulo: Martins Fontes, 2010 [1922], p. 15- 19.

ESTERSON, Simon; WALTERS, John. L. Robin Nicholas. **Eye**, v. 21, n. 84, 2012. Disponível em: http://www.eyemagazine.com/feature/article/robin-nicholas. Acesso em: 14/12/2013.

ESTERSON, Simon.; WATERS, John. L. Dan Rhatigan: All about workflow. **Eye**, v. 21, n. 84, 2012. Disponível em: http://www.eyemagazine.com/feature/article/dan-rhatigan-allabout-workflow. Acesso em: 14/12/2013.

EYE MAGAZINE. A Monotype timeline. **Eye**, v. 21, n. 84, 2012. Acessado em http://www.eyemagazine.com/feature/article/a-monotype-timeline em 14/12/2013.

GARLAND, Ken. Primeiro o mais importante. In: Bierut, Michael, et al. **Textos clássicos do design gráfico**. São Paulo: Martins Fontes, 2010 [1964], p. 163-164.

GARLAND, Ken. Eis algumas coisas que precisamos fazer. In: Bierut, Michael, et al. **Textos clássicos do design gráfico**. São Paulo: Martins Fontes, 2010 [1967], p. 199-205.

HELLER, Steven. W.A. Dwiggins: Master of the Book. **Step-by-Step Graphics**, p.108-113, janeiro/fevereiro 1991.

HFG-ARCHIV ULM. History. **HfG-Archiv Ulm**. Disponivel em: <http://www.hfgarchiv.ulm.de/english/the\_hfg\_ulm>. Acesso em: 15 dezembro 2013.

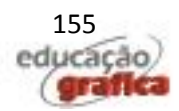

KEPES, Gyorgy. A função no design moderno. In: Bierut, Michael, et al. **Textos clássicos do design gráfico**. São Paulo: Martins Fontes, 2010 [1949], p. 104-111.

LIN, Yuri. et al. Syntactic Annotations for the Google Books Ngram Corpus. **Proceedings of the 50th Annual Meeting of the Association for Computational Linguistics**. Jeju, Coréia do Sul: Association for Computational Linguistics. 2012. p. 169–174.

LIVINGSTON, Allan; LIVINGSTON, Isabella. **The Thames and Hudson dictionary of graphic design and designers.** Londres: Thames and Hudson, 1992.

MICHEL, Jean-Baptieste; SHEN, Yuan Kui; et al. Quantitative Analysis of Culture Using Millions of Digitized Books. **Science**, v. 331, n. 6014, p.176-182, 14 janeiro 2011.

MICROSOFT. **Novos recursos no Windows 3.1**. Disponível em: <https://support.microsoft.com/pt-br/kb/83245>. Acesso em: 14 jun. 2014.

MILTON GLASER, INC. Commercial Art Interview. **Milton Glaser**. s.d. Disponivel em: <http://www.miltonglaser.com/milton/c:interviews/>. Acesso em: 23 dez. 2013.

RAND, Ann.; RAND. Anúncio: Ad Vivum ou Ad Hominen? In: Bierut, Michael, et al. **Textos clássicos do design gráfico**. São Paulo: Martins Fontes, 2010 [1960], p. 146-153.

SAVAN, Leslie. This typeface is changing your life. In: SAVAN, Leslie. **The sponsored life**. Philadelphia: Temple University Press, 1994 [1976], p.17-22

SHAW, Paul. The (mostly) true story of Helvetica and New York City subway. **AIGA**. 2008. Disponível em: <http://www.aiga.org/the-mostly-true-story-of-helvetica-and-the-newyork-city-subway>. Acesso em: 14 jun. 2015.

TWYMAN, Michael. **The British Library Guide to Printing**: History and techniques. Londres: The University of Toronto Press, 1998.

VIGNELLI, Massimo. Convite à crítica. In: Bierut, Michael, et al. **Textos clássicos do design gráfico**. São Paulo: Martins Fontes, 2010 [1983], p. 298-299.

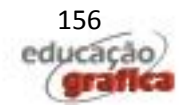